# Planymerka: Automatización de Procesos Comerciales

**Try Pitch** 

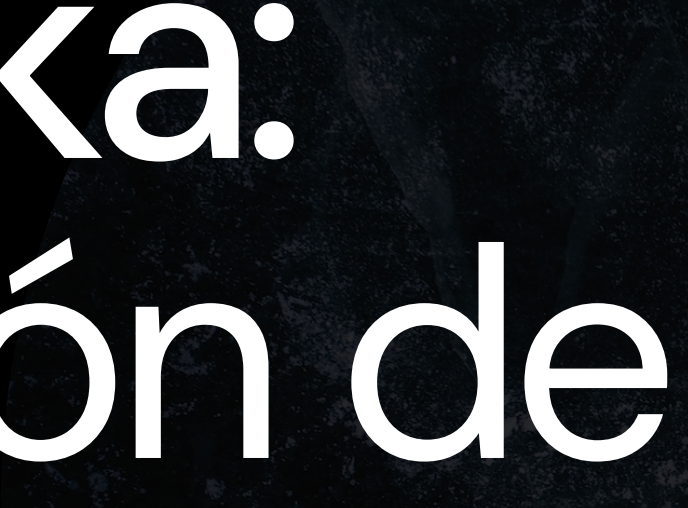

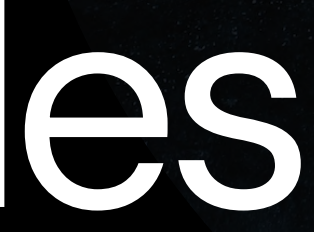

Planymerka Estrategia Optimización

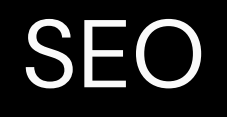

# Estrategia Integral de SEO para SaaS enfocada en Automatización de Procesos Comerciales

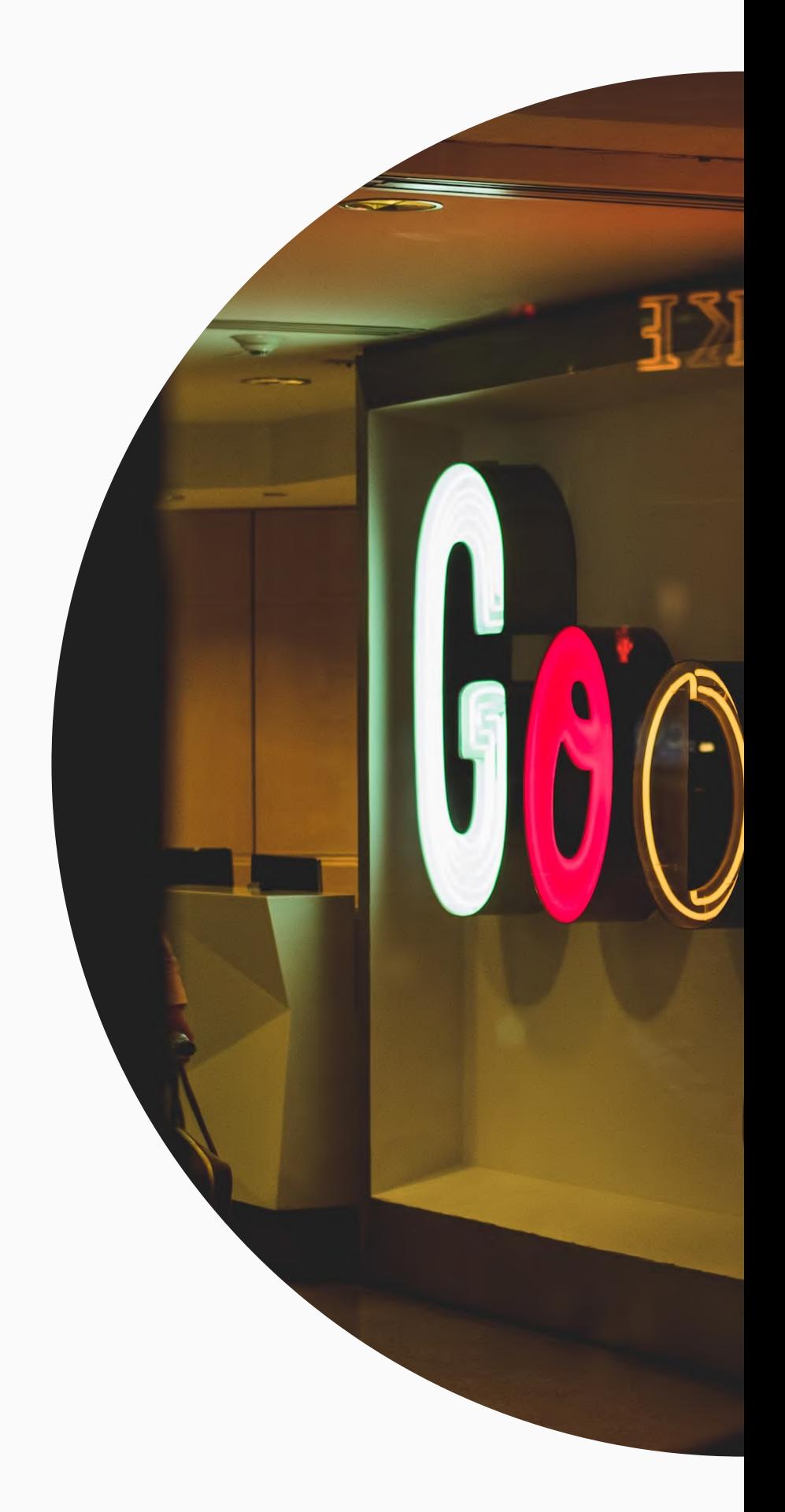

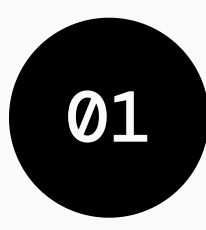

Integral: Cubre todos los aspectos del SEO, desde la investigación de palabras clave hasta el análisis y la medición del rendimiento.

SEO para SaaS: Específicamente diseñada para un software como servicio (SaaS), que es el modelo de negocio de Planymerka.

Enfocada en Automatización de Procesos Comerciales: Resalta el principal valor y funcionalidad de Planymerka, que es la automatización y mejora de procesos comerciales para pequeñas y medianas empresas.

# Aspectos clave

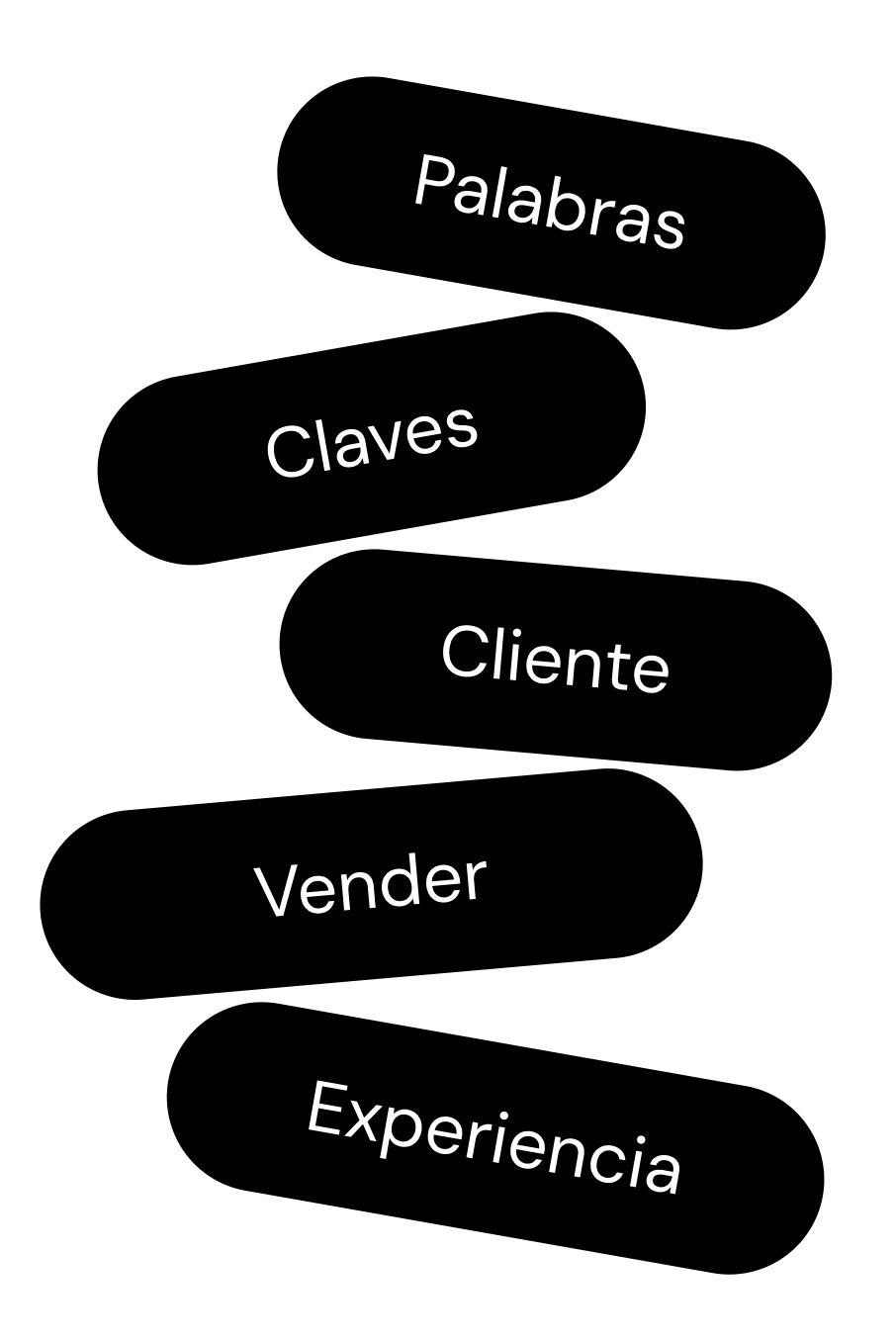

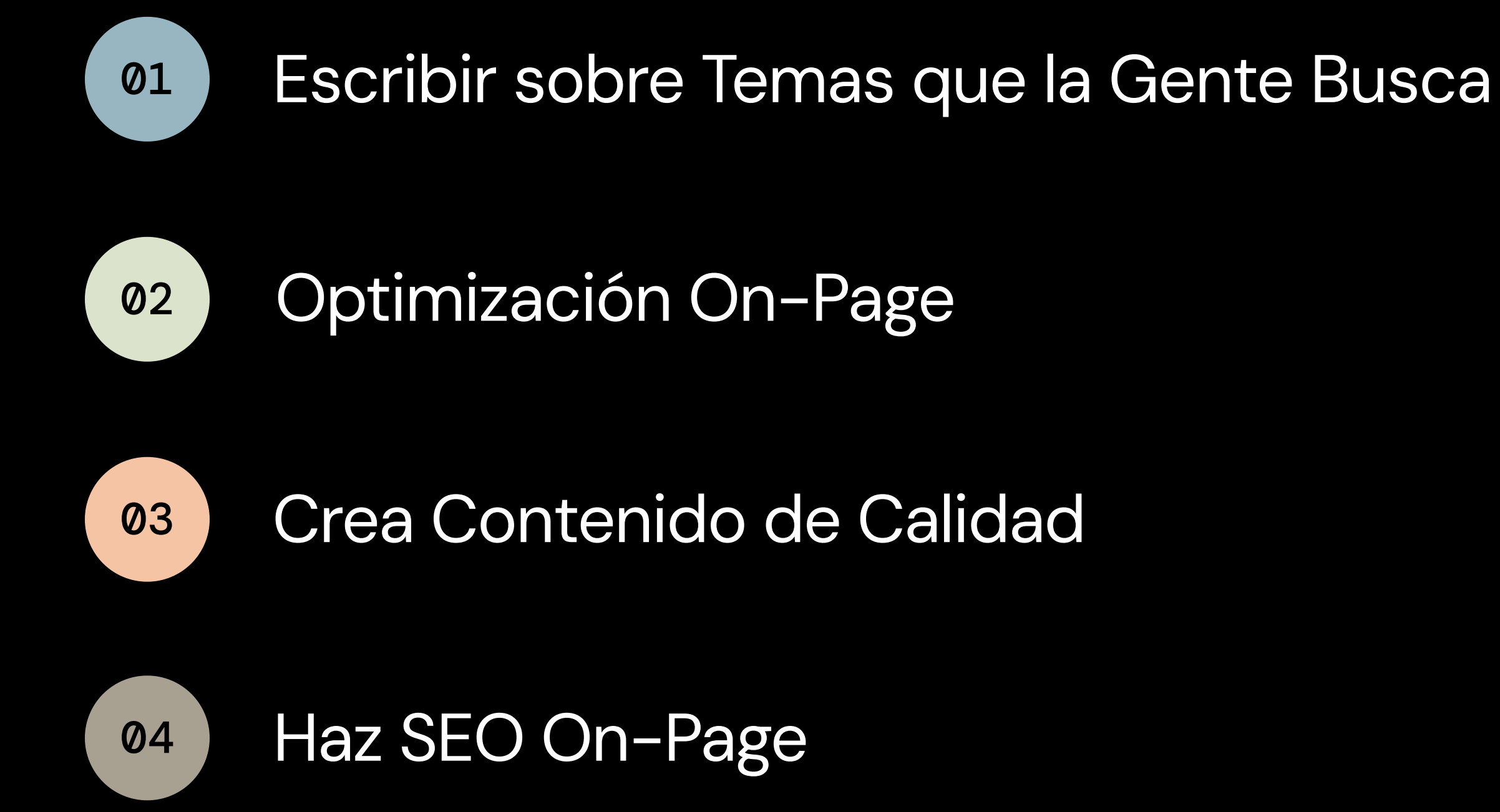

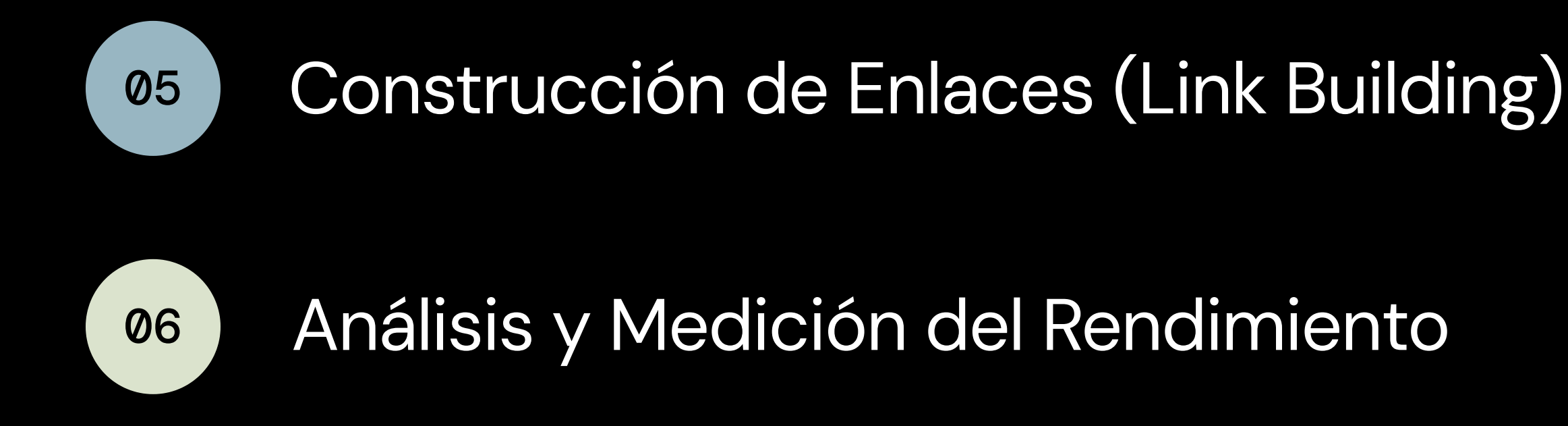

Se debe revisarse periódicamente para asegurar que se mantenga alineado con los objetivos de Planymerka y las tendencias cambiantes del SEO.

Para conseguir tráfico de Google, tienes que escribir sobre temas que busque la gente.

- procesos comerciales.
- palabras clave.
- •

Encontrar palabras clave relacionadas con automatización de

Analizar la intención de búsqueda y el volumen de estas

Herramienta: [Keyword](https://es.semrush.com/analytics/keywordmagic/start) Magic Tool, Google Keyword Planner, Ubersuggest (gratuito)

Identificar palabras clave de cola larga específicas del sector.

### Escribe sobre Temas que la Gente Busca Tarea:

# Plan de acción

>

Mejorar la relevancia y estructura del sitio web.

# Optimización On-Page

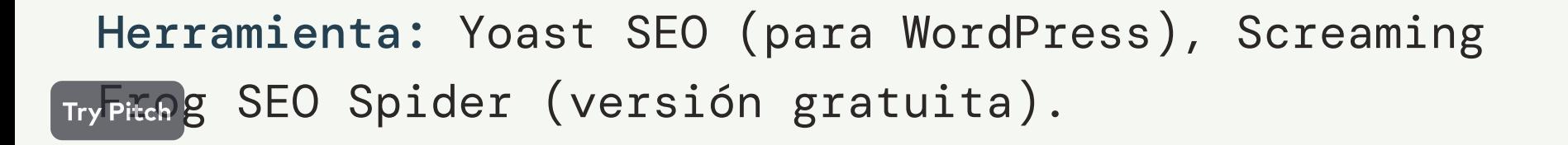

•

•

- clave seleccionadas.
- 
- •

Optimizar títulos, descripciones, y encabezados con palabras

Mejorar la calidad del contenido para responder a las consultas de búsqueda relacionadas.

Asegurar una estructura de URL amigable para el SEO y una buena experiencia de usuario.

### Tarea:

>

Este paso permite a que Google comprenda mejor nuestro contenido y posicionarlo correctamente

Herramienta: On Page SEO [Checker,](https://es.semrush.com/on-page-seo-checker/) en Wordpress: Try Pitch gin SEO.

# Haz SEO On-Page

Incluir palabra clave objetivo en la etiqueta de título.

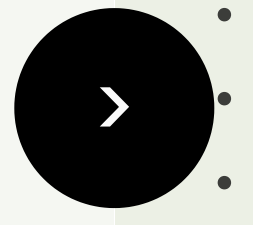

- 
- Escribir una metadescripción atractiva.
- Utilizar URL cortas y descriptivas.
- $\bullet$ Incluir tu palabra clave objetivo en la etiqueta H1
- $\bullet$ Añadir texto alternativo a las imágenes

### Tarea:

Establecer autoridad en el nicho de automatización de procesos comerciales. El contenido de calidad es útil e interesante

# Crea Contenido de Calidad

- temas relevantes.
- 
- •

Crear y publicar regularmente artículos de blog que aborden

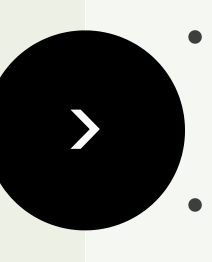

Utilizar formatos variados: estudios de caso, guías, consejos, etc. Incluir palabras clave estratégicamente sin saturar.

### Tarea:

Si Google no puede rastrear e indexar tus artículos, no importa qué tácticas de SEO hayas utilizado. No se podrán posicionar.

Herramienta: On Page SEO [Checker,](https://es.semrush.com/on-page-seo-checker/) en Wordpress: Try Pitch **gin SEO**.

- clave.
- •
- $\bullet$

# Análisis y Medición del Rendimiento

- de referencia).
- •
- $\bullet$

Monitorear el tráfico orgánico y las clasificaciones de palabras

Analizar el comportamiento del usuario en el sitio. Ajustar la estrategia basándose en los datos recopilados.

Herramientas Sugeridas: Moz Link Explorer (prueba gratuita), BuzzStream (para búsqueda de prospectos).

### Tarea:

>

Ayuda a incrementar la autoridad del dominio.

# Construcción de Enlaces (Link Building)

Crear contenido que naturalmente atraiga enlaces (contenido

Participar en guest blogging en sitios relevantes.

Utilizar estrategias de outreach para obtener enlaces de calidad.

# Tarea:

>

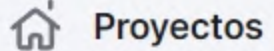

 $\circ$ <sup>6</sup> SEO

Panel de SEO

**INVESTIGACIÓN DE LA** COMPETENCIA

Visión general de dominio

 $\checkmark$ 

**Traffic Analytics** 

Investigación orgánica

Brecha de palabras clave

Brecha de backlinks

INVESTIGACIÓN DE PALABRAS CLAVE

Visión general de palabras clave

Keyword Magic Tool

Keyword Manager

Rastreo de posición

Organic Traffic Insights

GENERACIÓN DE BACKLINKS

Análisis de backlinks

**Backlink Audit** 

**Link Building Tool** 

Análisis grupal

ON PAGE & TECH SEO

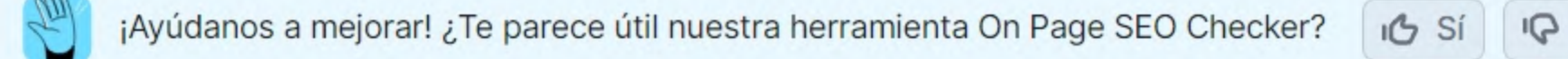

Proyectos > planymerka.com > On Page SEO Checker

### On Page SEO Checker: planymerka.com ~

**■** Barranquilla, Atlantico, Colombia - Español V planymerka.com Última actualización: 4 dic 202

Visión general Ideas de optimización Comparativa de 10 primeros Tareas de ideas

← Volver a landing pages

### https://www.planymerka.com/Docs/Resources/Marketplace/Horarios-de-despacho

Landing page para 1 palabra clave: servicio de despacho

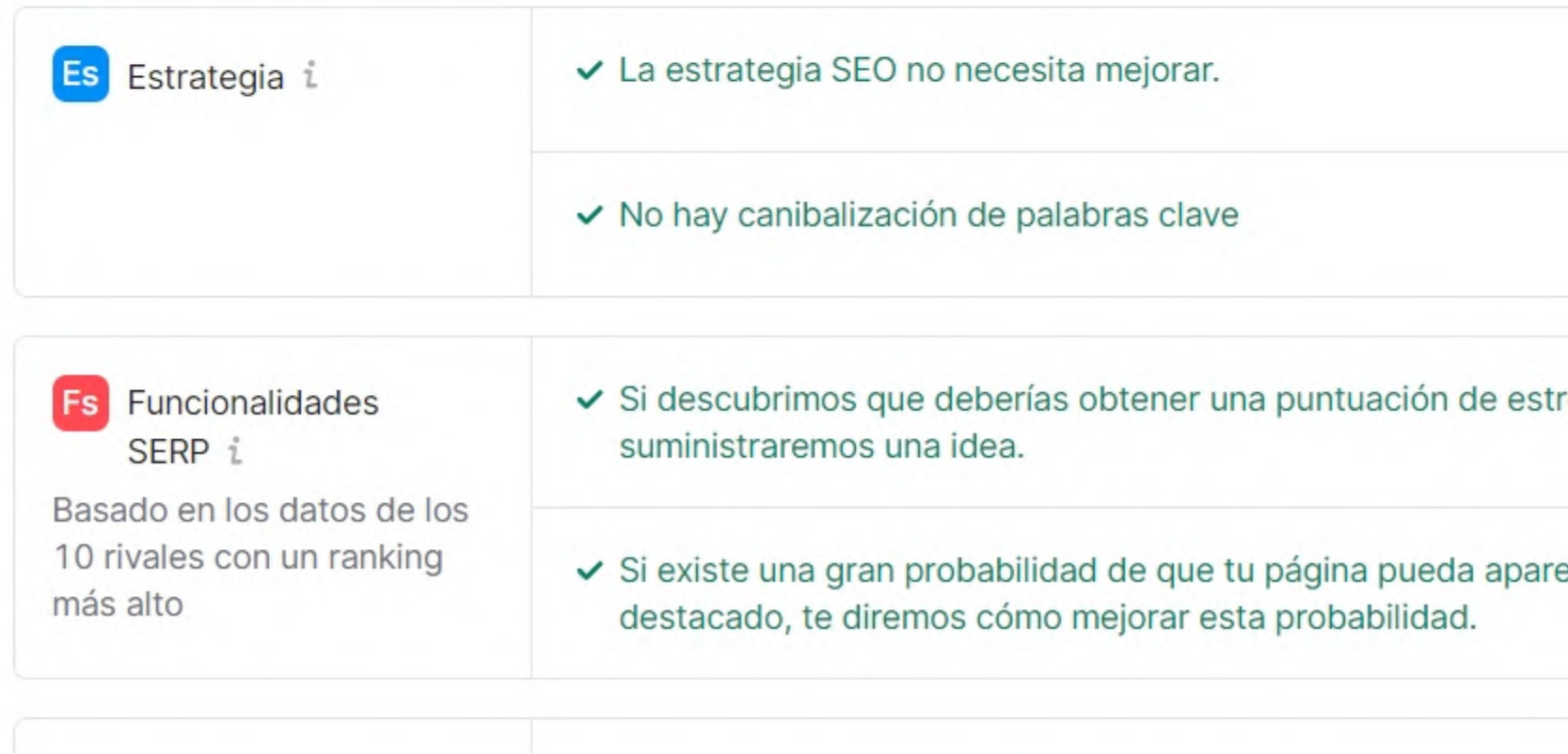

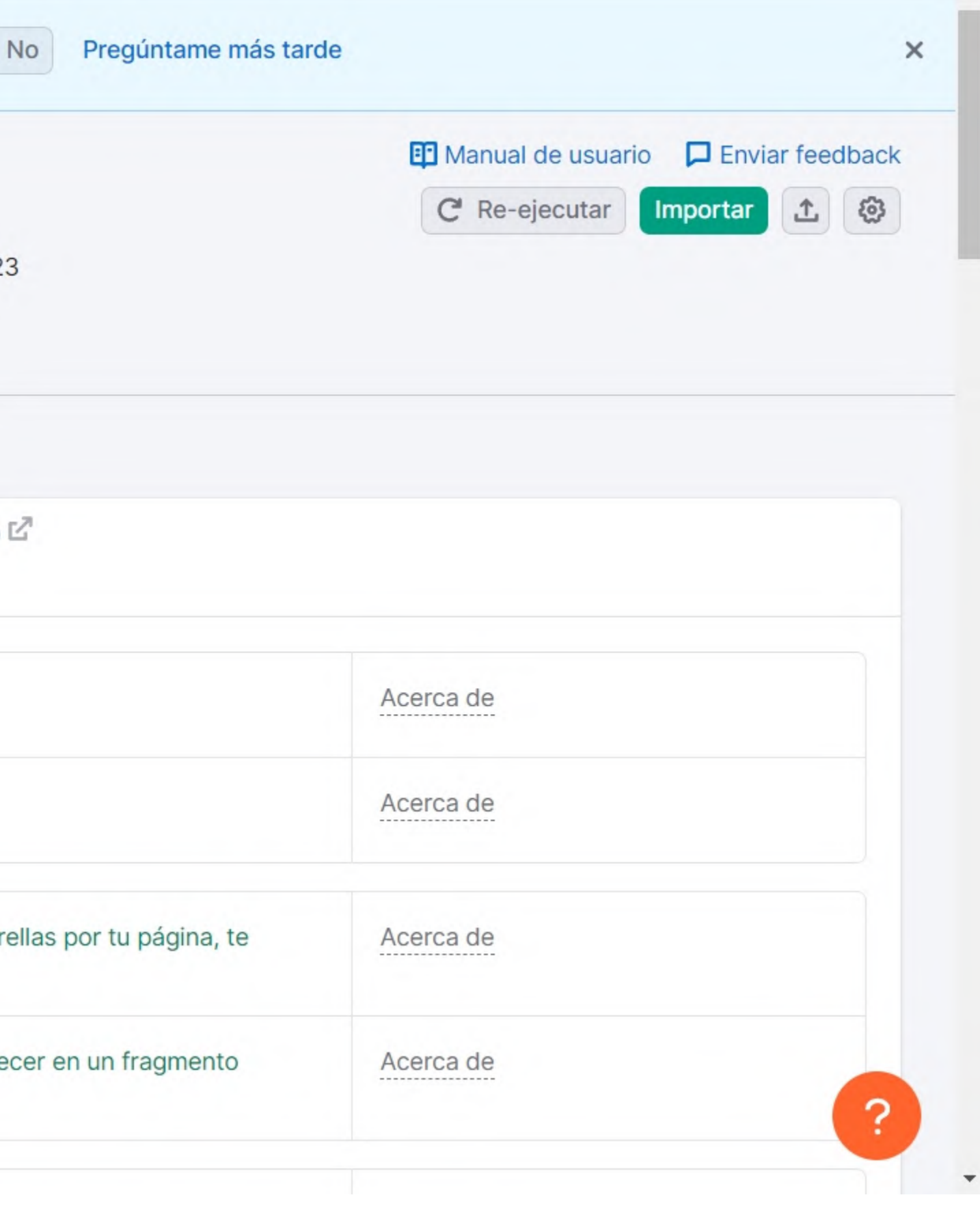

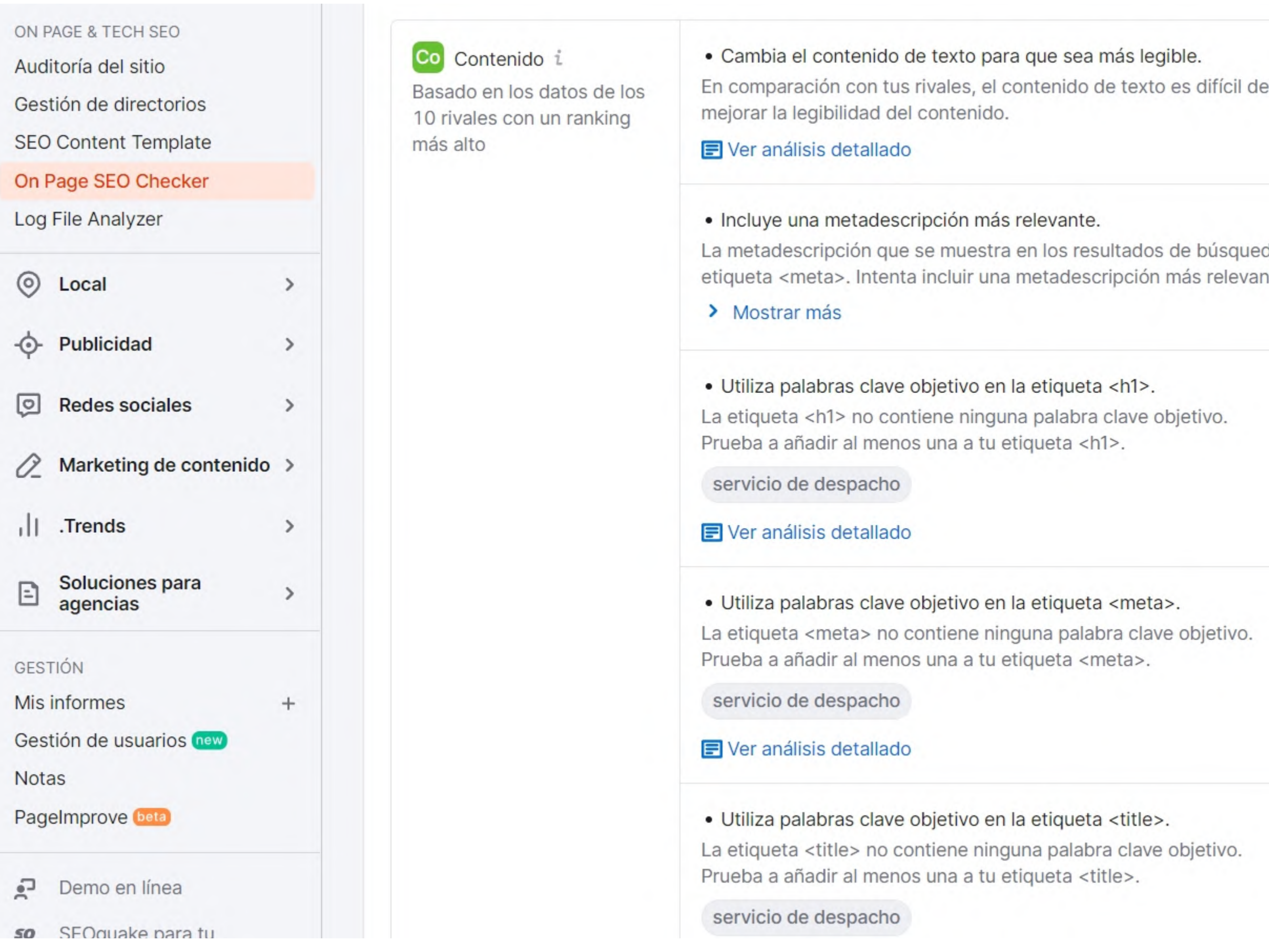

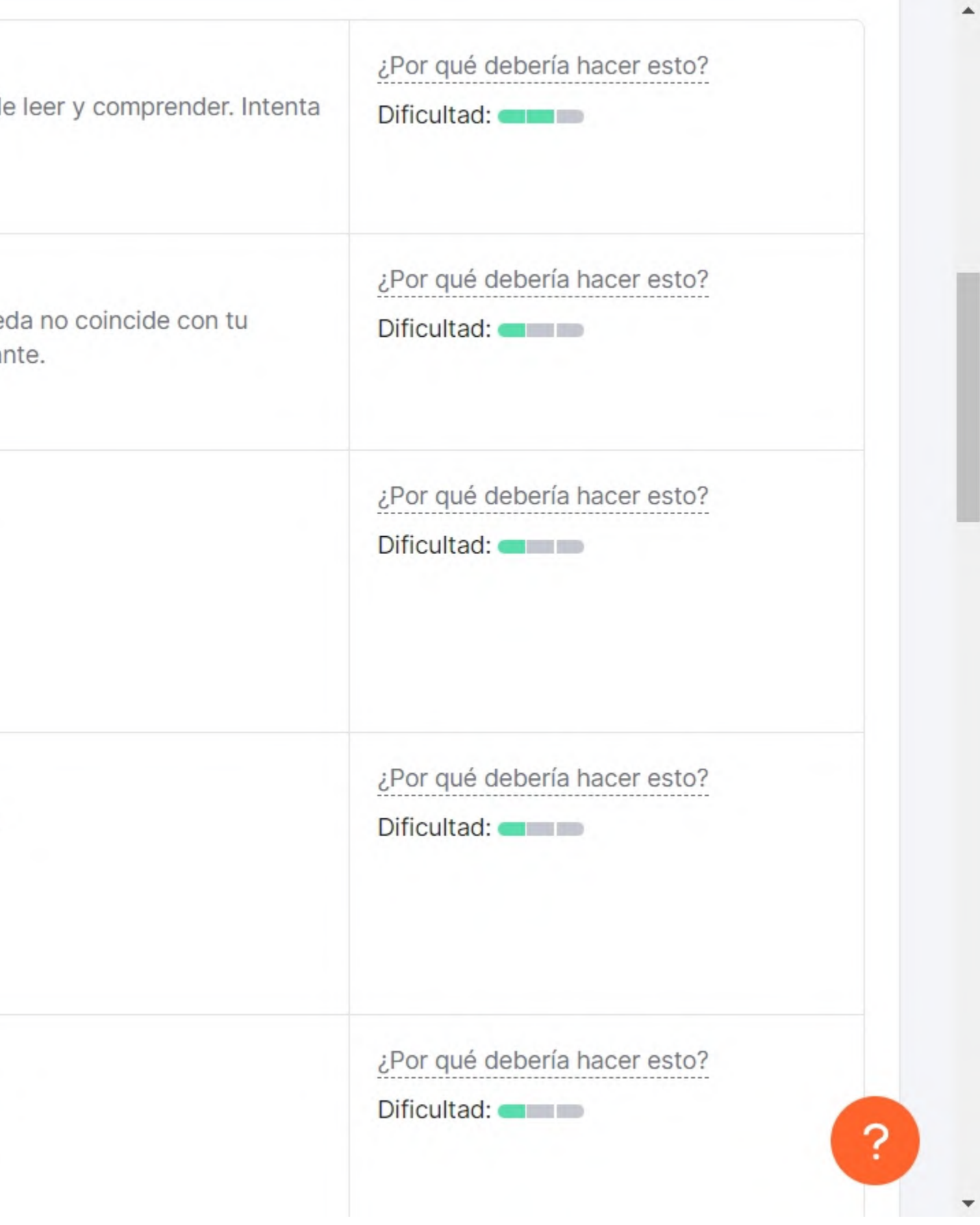

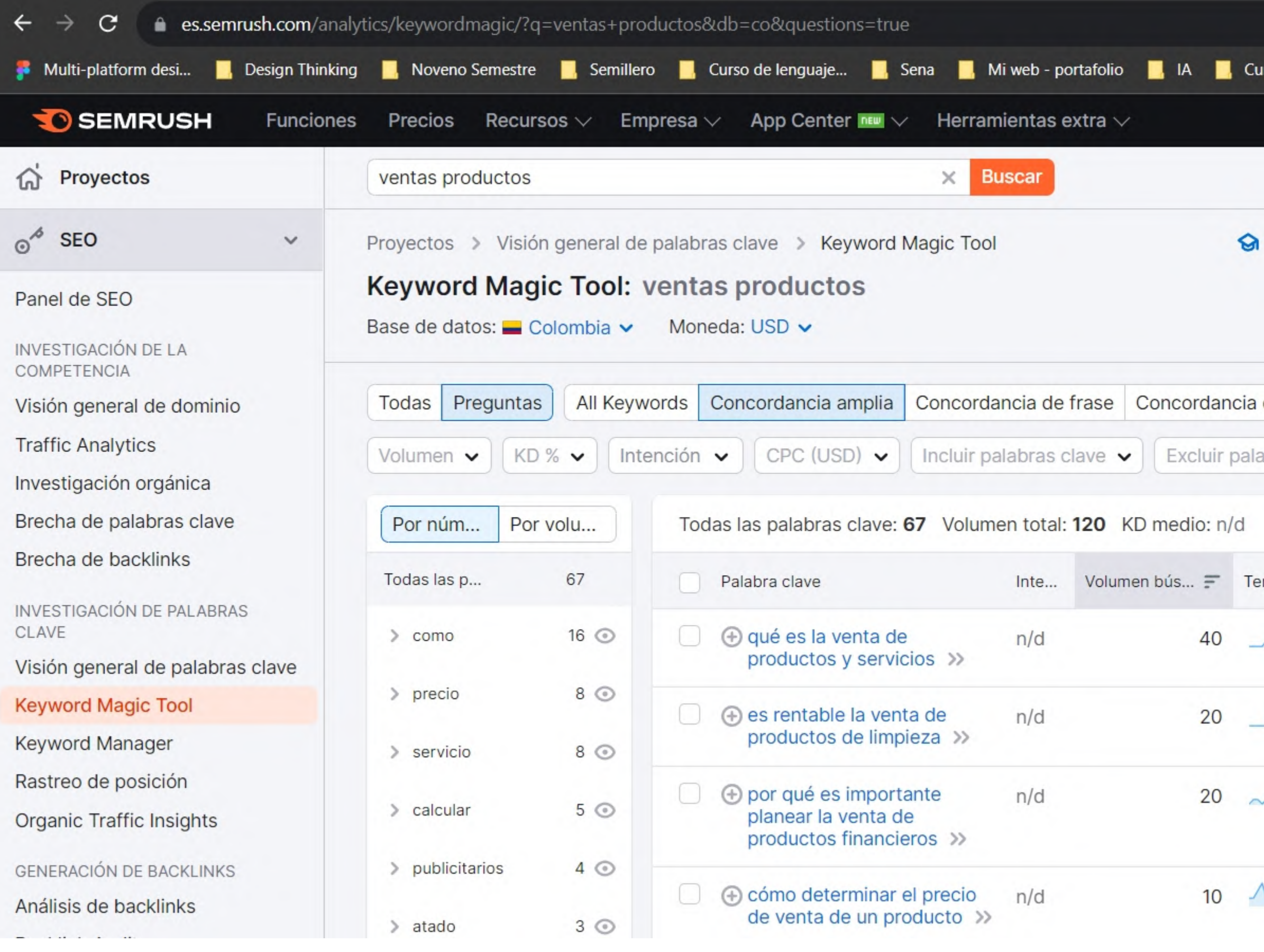

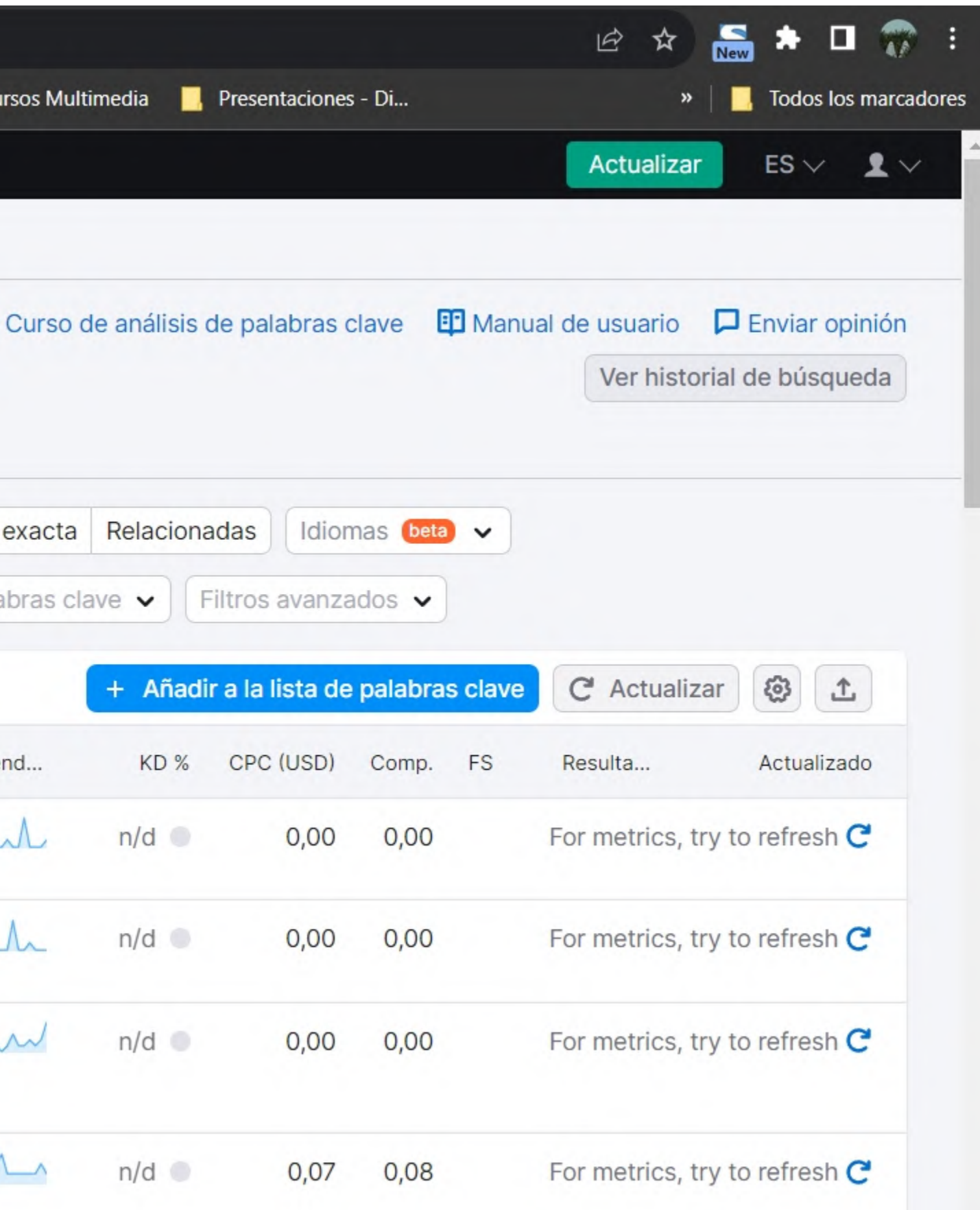